**МИНОБРНАУКИ РОССИИ** Должность: Директор<br>Дэтэ поллисания: 01.0 ФЕДЕРАЛЬНОЕ ГОСУДАРСТВЕННОЕ БЮДЖЕТНОЕ ОБРАЗОВАТЕЛЬНОЕ УЧРЕЖДЕНИЕ ВЫСШЕГО ОБРАЗОВАНИЯ e3022e2eb43bc72431a042f7cff0eb0112a**fBAJF17cff0P©ДСКИЙ** ГОСУДАРСТВЕННЫЙ **ТЕХНОЛОГИЧЕСКИЙ УНИВЕРСИТЕТ им. В.Г. ШУХОВА» (БГТУ им. В.Г. Шухова) ГУБКИНСКИЙ ФИЛИАЛ** Документ подписан простой электронной подписью Информация о владельце: ФИО: Уваров Виктор Михайлович Дата подписания: 01.02.20<del>24 23</del>:13:27 Уникальный программный ключ:

УТВЕРЖДАЮ иректор филиала  $B.M.$  Уваров 23 июня 2023 г. **OMINAS** 

# **РАБОЧАЯ ПРОГРАММА УЧЕБНОЙ ДИСЦИПЛИНЫ**

### **Информатика**

наименование дисциплины

**Специальность:** *15.02.17 Монтаж, техническое обслуживание* 

*эксплуатация и ремонт промышленного оборудования (по отраслям)*

**Квалификация:** *техник-механик*

**Форма обучения:** *очная*

**Срок обучения:** *3 года 10 месяцев*

Рабочая программа разработана на основе:

- Федерального государственного образовательного стандарта (далее – ФГОС) среднего профессионального образования (далее – СПО) по специальности 15.02.12 Монтаж, техническое обслуживание и ремонт промышленного оборудования (по отраслям), утвержденного приказом Министерства образования и науки Российской Федерации от 09 декабря 2016г. № 1580;

- учебного плана программы подготовки специалистов среднего звена 15.02.17 Монтаж, техническое обслуживание, эксплуатация и ремонт промышленного оборудования (по отраслям), входящей в укрупненную группу специальностей 15.00.00 Машиностроение.

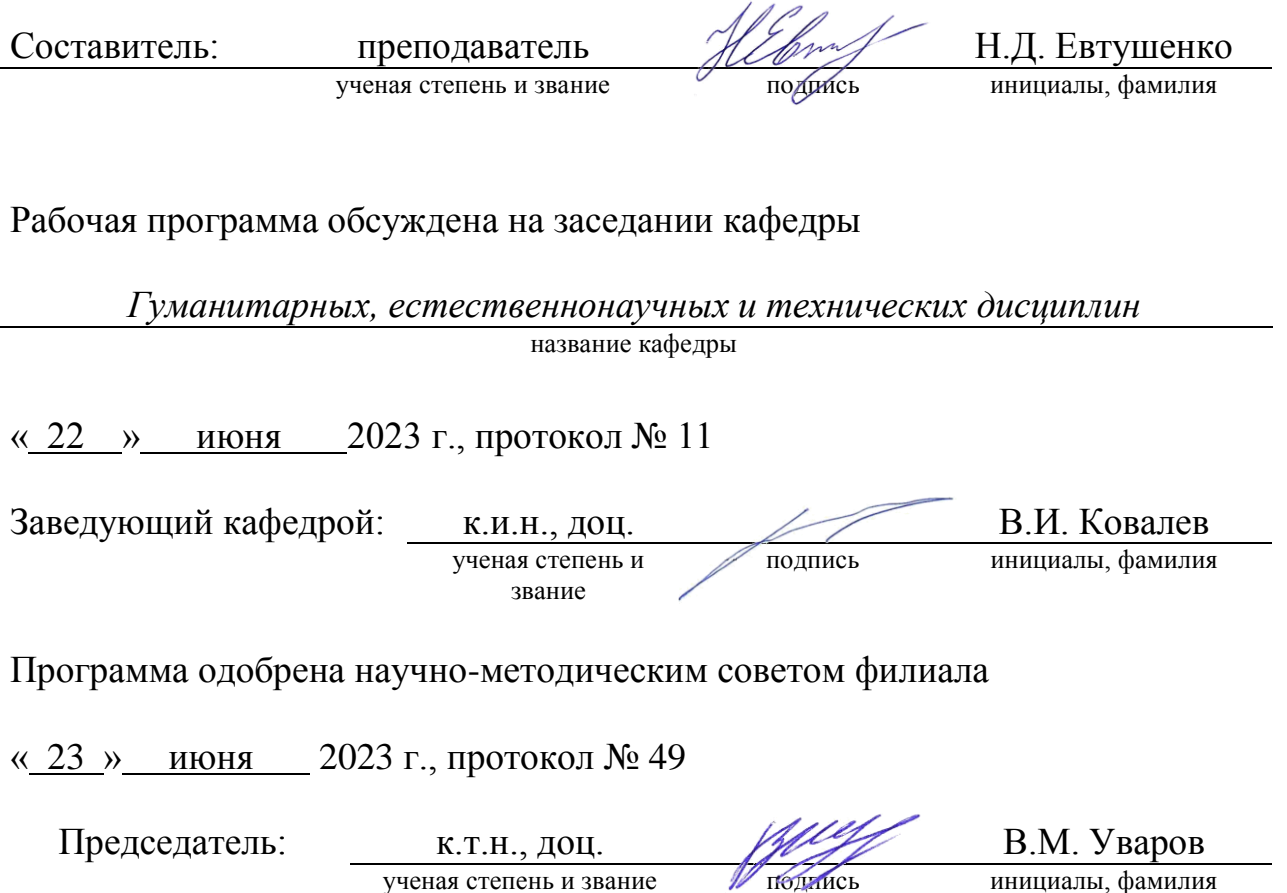

### СОДЕРЖАНИЕ

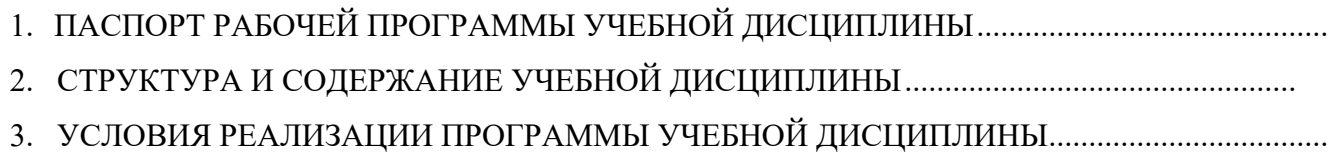

4. КОНТРОЛЬ И ОЦЕНКА РЕЗУЛЬТАТОВ ОСВОЕНИЯ УЧЕБНОЙ ДИСЦИПЛИНЫ ..........

## 1. ПАСПОРТ РАБОЧЕЙ ПРОГРАММЫ УЧЕБНОЙ ДИСЦИПЛИНЫ

### 1.1.Область применения рабочей программы

Рабочая программа учебной дисциплины «Информатика» является частью основной образовательной программы в соответствии с федеральным государственным образовательным стандартом среднего профессионального образования (ФГОС СПО) программы подготовки специалистов среднего звена (ППССЗ) специальности 15.02.17 Монтаж, техническое обслуживание эксплуатация и ремонт промышленного оборудования (по отраслям).

### 1.2.Место дисциплины в структуре основной профессиональной образовательной программы:

Учебная дисциплина «Информатика» входит в Математический и общий естественнонаучный цикл программы подготовки специалистов среднего звена (ИИССЗ) в соответствии с ФГОС по специальности 15.02.17 Монтаж, техническое обслуживание эксплуатация и ремонт промышленного оборудования (по отраслям) .

Учебная дисциплина «Информатика» наряду с учебными дисциплинами математического и общего естественнонаучного цикла обеспечивает формирование общих и профессиональных компетенций для дальнейшего освоения профессиональных модулей.

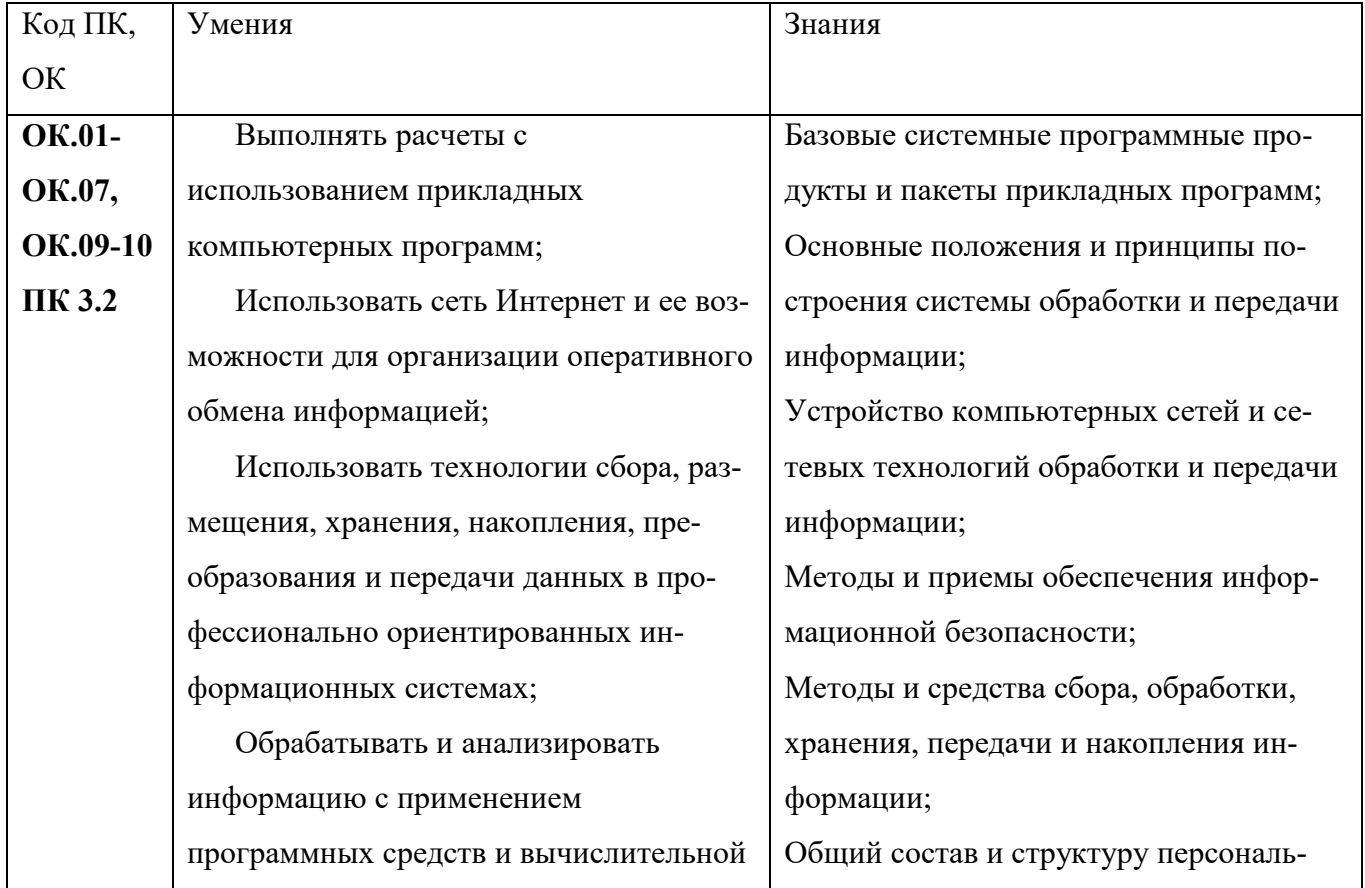

#### 1.3. Цель и планируемые результаты освоения дисциплины:

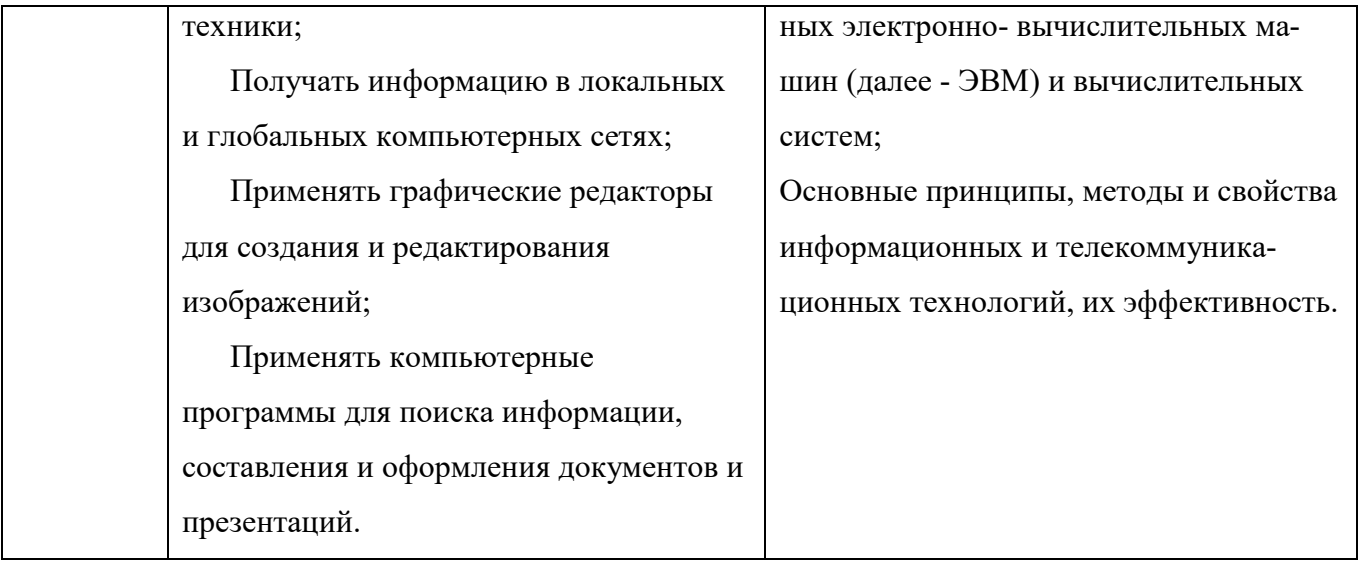

# 2. СТРУКТУРА И СОДЕРЖАНИЕ УЧЕБНОЙ ДИСЦИПЛИНЫ

## 2.1. Объем учебной дисциплины и виды учебной работы

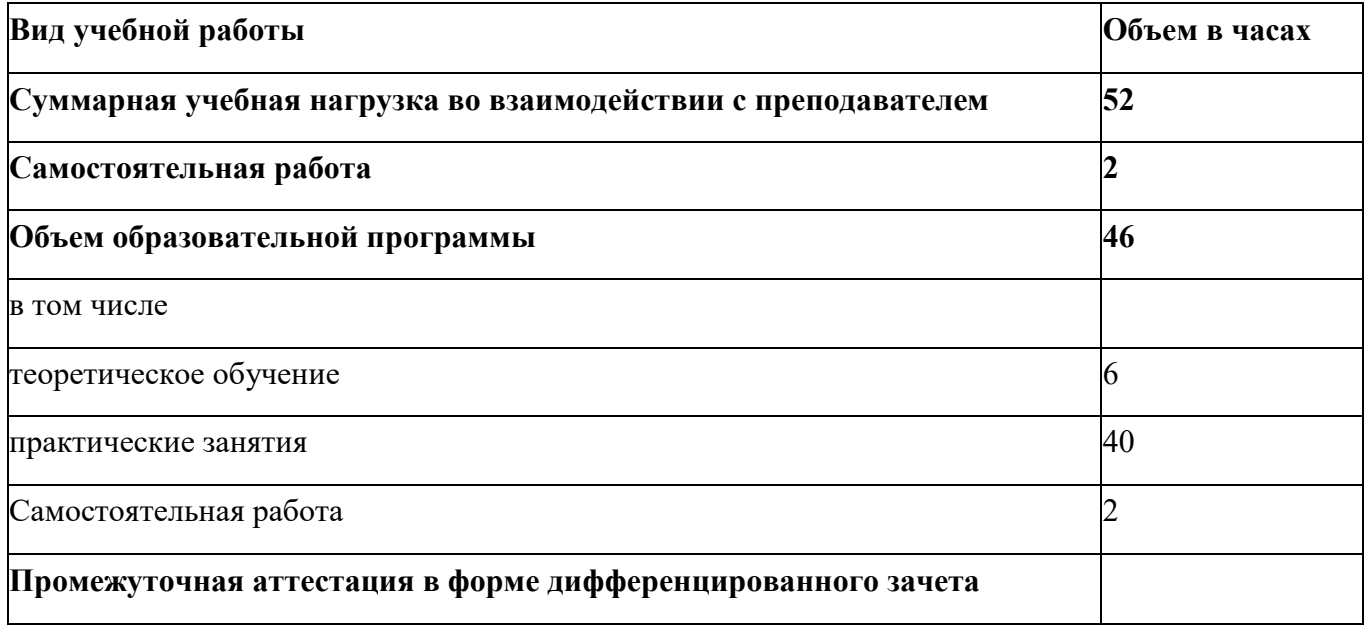

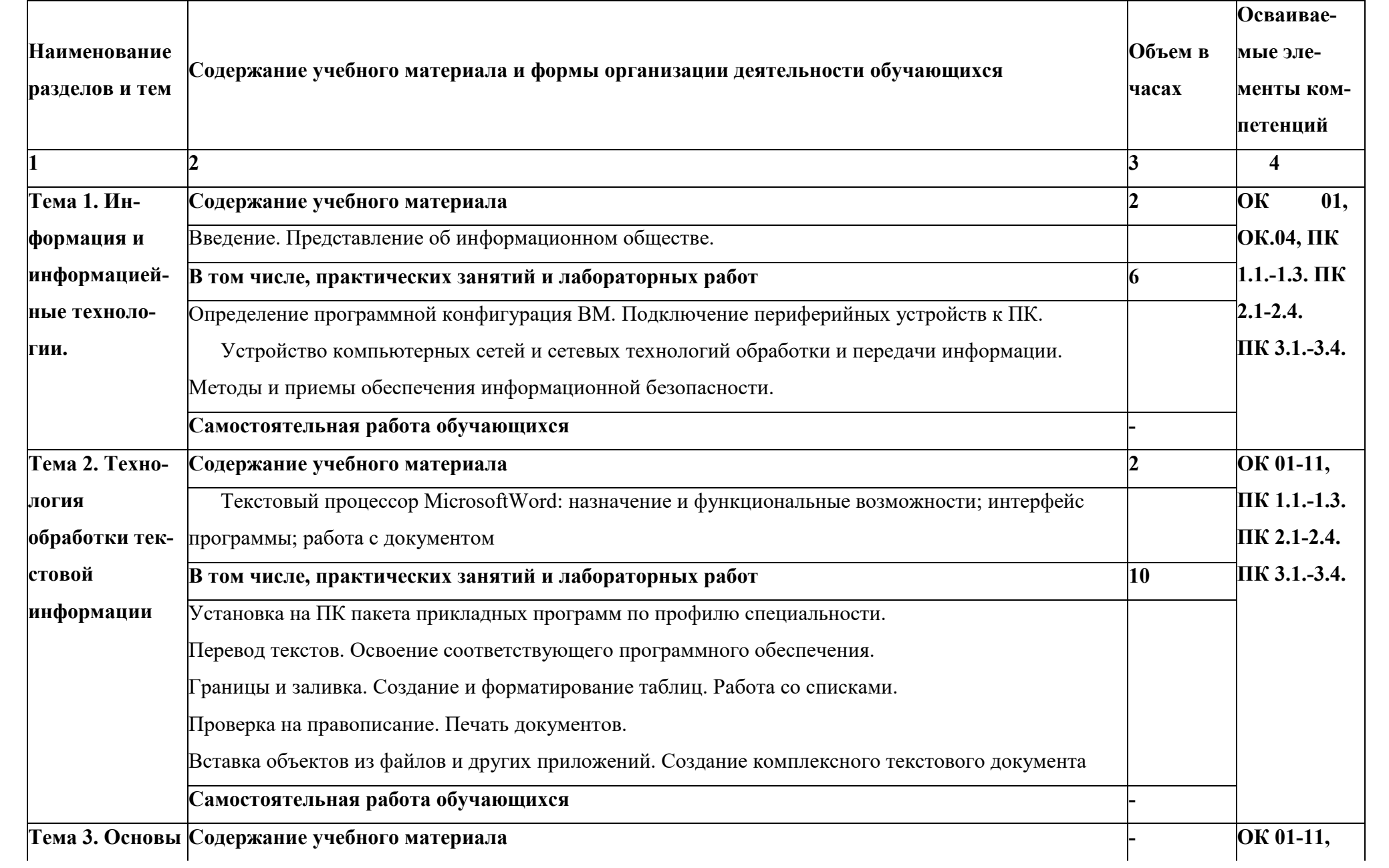

## 2.2. Тематический план и содержание учебной дисциплины «ЕН.02 ИНФОРМАТИКА»

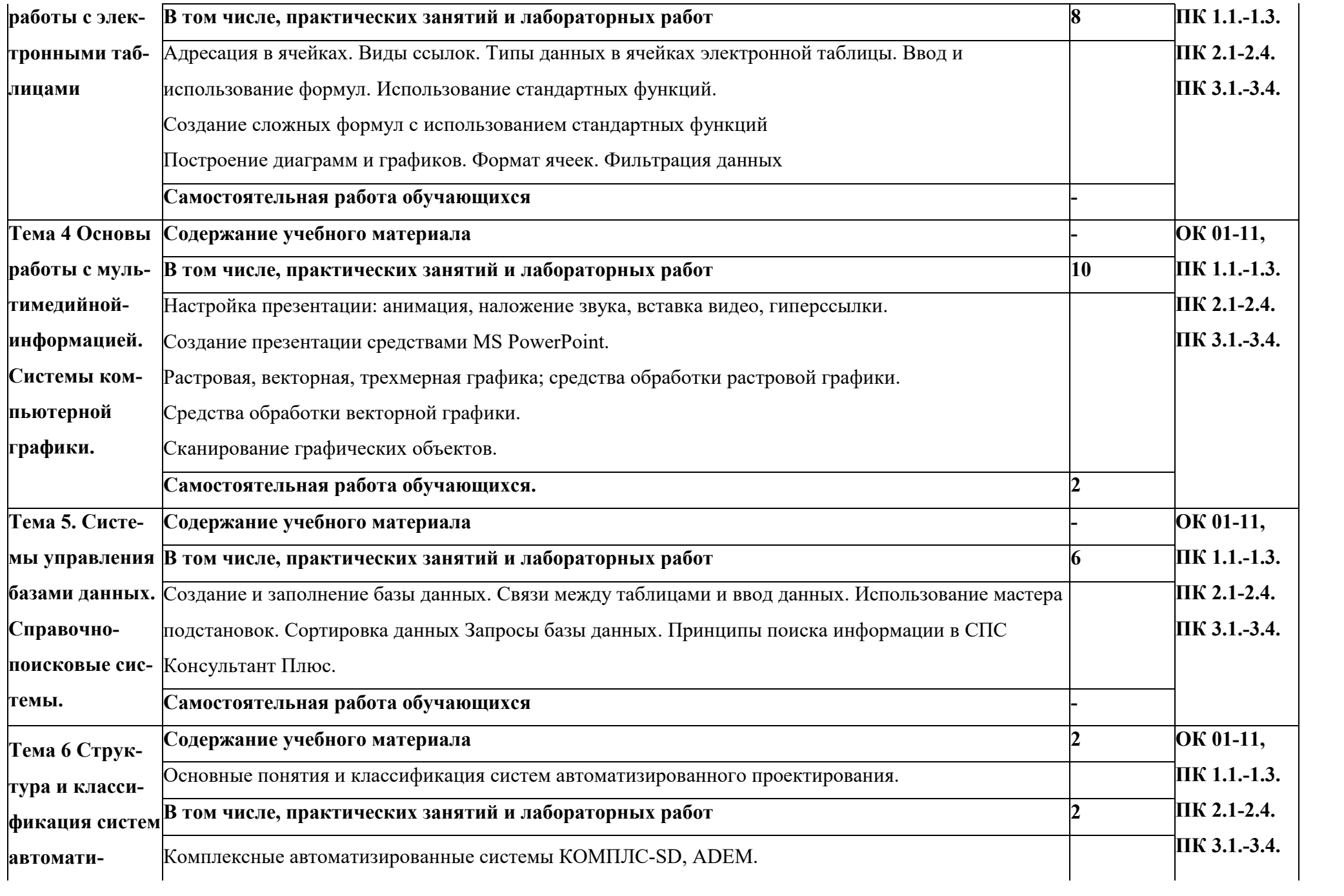

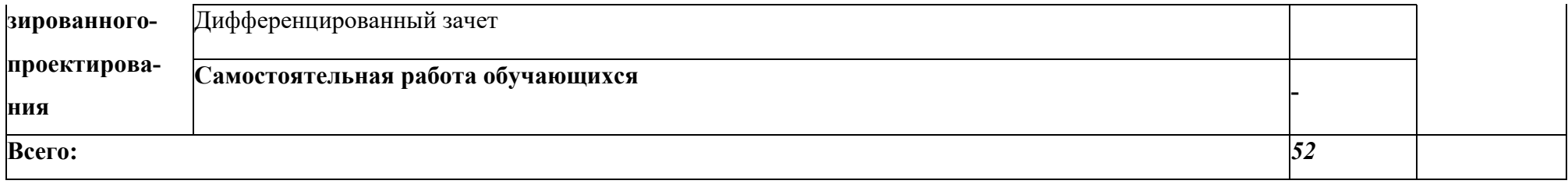

# 3 УСЛОВИЯ РЕАЛИЗАЦИИ ПРОГРАММЫ УЧЕБНОЙ ДИСЦИПЛИНЫ

### 3.1. Материально-техническое обеспечение

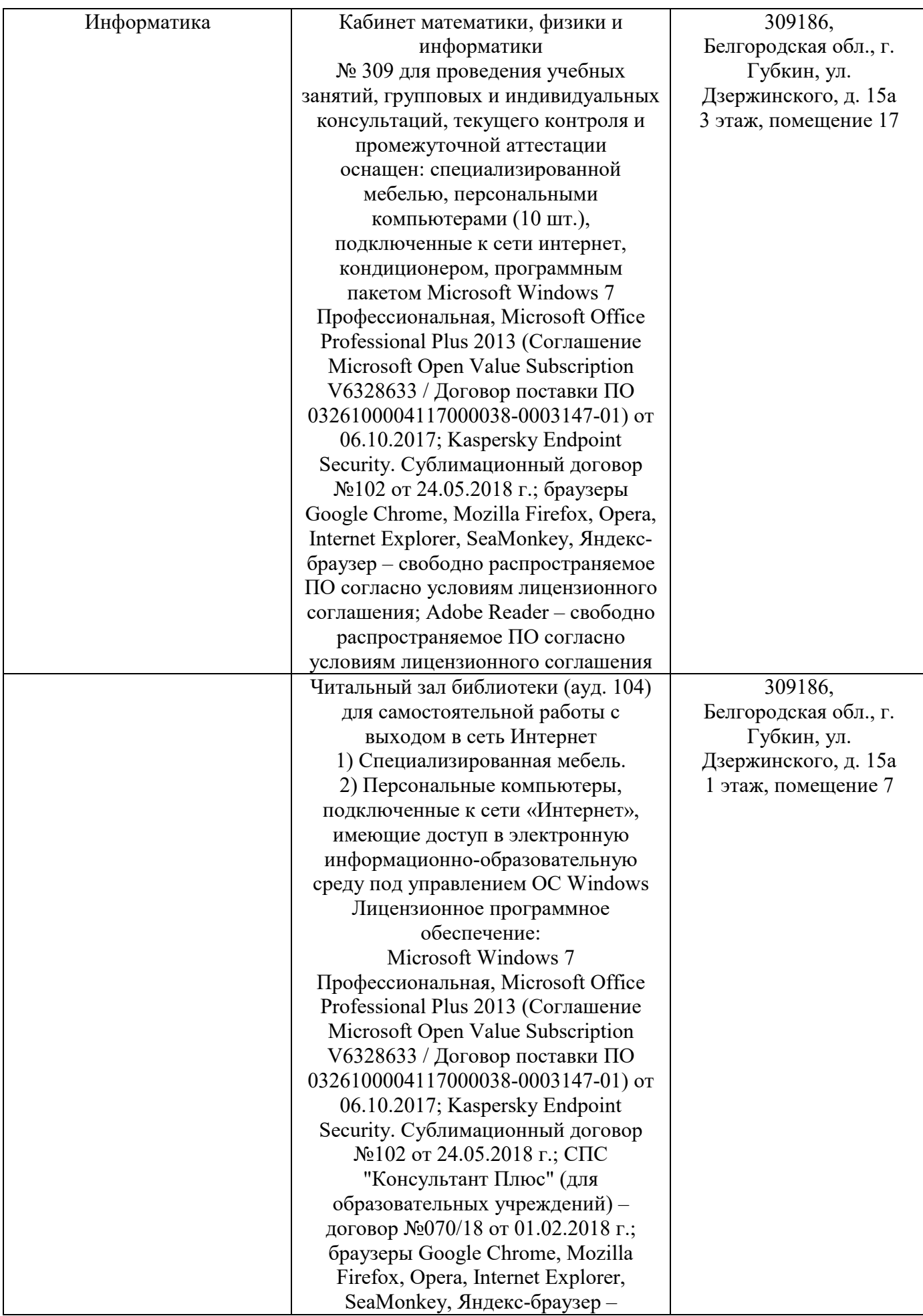

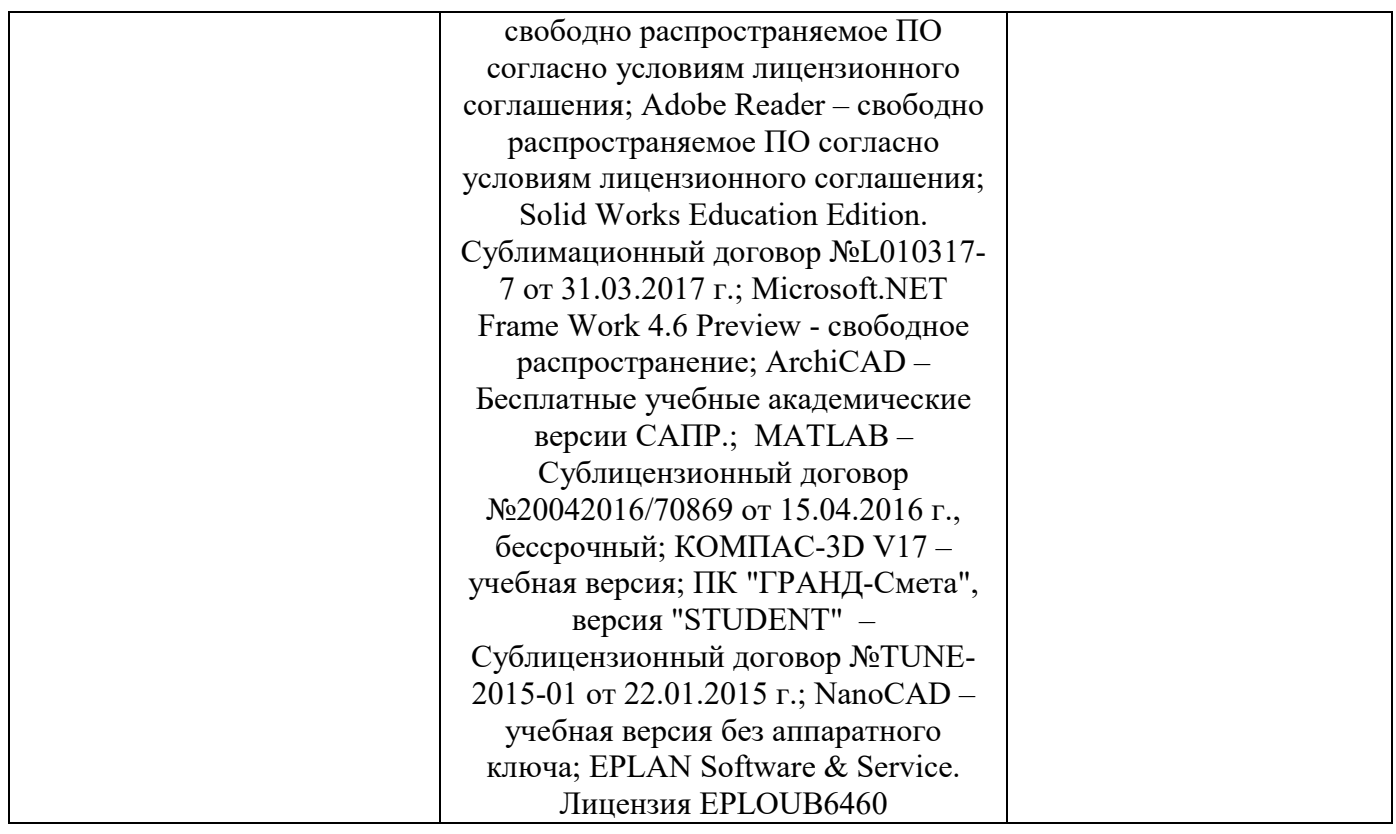

### 3.2. Доступная среда

В ГФ БГТУ им. В.Г. Шухова при создании безбарьерной среды учитываются потребности следующих категорий инвалидов и лиц с ограниченными возможностями здоровья:

- − с нарушениями зрения;
- − с нарушениями слуха;
- − с ограничением двигательных функций.

В образовательной организации обеспечен беспрепятственный доступ в здание инвалидам и лицам с ограниченными возможностями здоровья.

Для лиц с нарушением работы опорно-двигательного аппарата обеспечен доступ для обучения в аудиториях, расположенных на первом этаже, также имеется возможность доступа и к другим аудиториям.

Для лиц с нарушением зрения, слуха имеется аудитория, обеспеченная стационарными техническими средствами.

В сети «Интернет» есть версия официального сайта учебной организации для слабовидящих.

#### 3.3. Информационное обеспечение обучения

*Перечень учебных изданий, Интернет-ресурсов, дополнительной литературы* 

### Основные источники

1. Жигалов, О. С. Информатика : учебное пособие / О. С. Жигалов, И. П. Проворова. — Москва : РТУ МИРЭА, 2021. — 31 с. — Текст : электронный // Лань : электронно-библиотечная система. — URL: https://e.lanbook.com/book/171448 (дата обращения: 13.04.2022). — Режим доступа: для

авториз. пользователей.

2. Роганов, Е. А. Основы информатики и программирования : учебное пособие / Е. А. Роганов. — 3-е изд. — Москва : Интернет-Университет Информационных Технологий (ИНТУИТ), Ай Пи Ар Медиа, 2021. — 390 c. — ISBN 978-5-4497-0908-0. — Текст : электронный // Цифровой образовательный ресурс IPR SMART : [сайт]. — URL: https://www.iprbookshop.ru/102026.html (дата обращения: 13.04.2022). — Режим доступа: для авторизир. пользователей

### Интернет ресурсы

1. Информатика и информационные технологии: конспект лекций. [Электронный ресурс]. - Режим доступа: [http://fictionbook.ru, с](http://fictionbook.ru/)вободный. - 25.08.2021.

2. Открытые интернет-курсы «Интуит» по курсу «Информатика» [Электронный ресурс]. Режим доступа: http:// [www.intuit.ru/studies/courses, св](http://www.intuit.ru/studies/courses)ободный. - 25.08.2021.

3. Портал «Информационно-коммуникационные технологии в образовании» [Электронный ресурс]. Режим доступа: http:// [www.ict.edu.ru, с](http://www.ict.edu.ru/)вободный. - 25.08.2021.

4. Электронный учебник "Информатика" [Электронный ресурс]- Режим доступа: [http://vovtrof.narod.ru](http://vovtrof.narod.ru/)

# 4. КОНТРОЛЬ И ОЦЕНКА РЕЗУЛЬТАТОВ ОСВОЕНИЯ УЧЕБНОЙ ДИСЦИПЛИНЫ

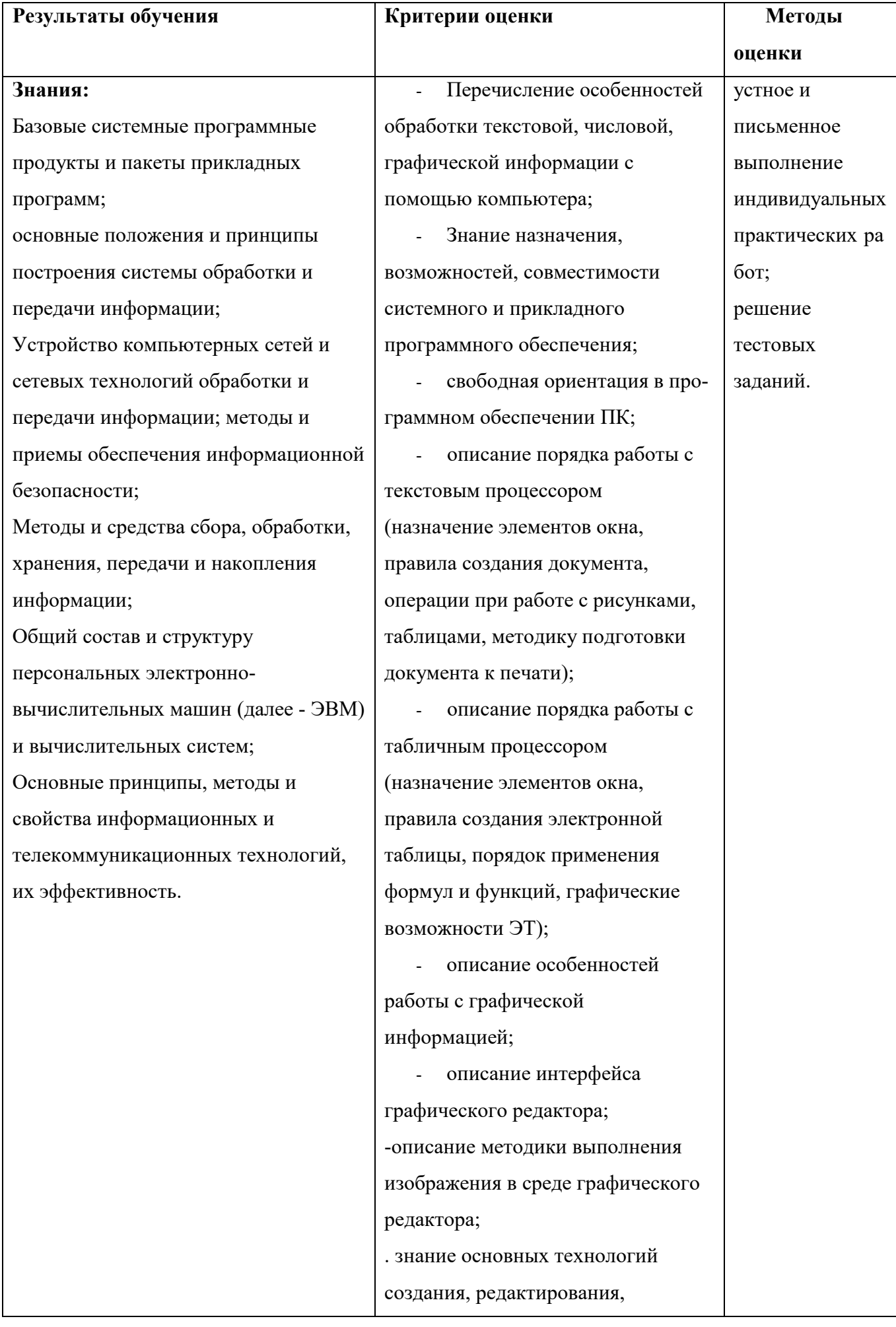

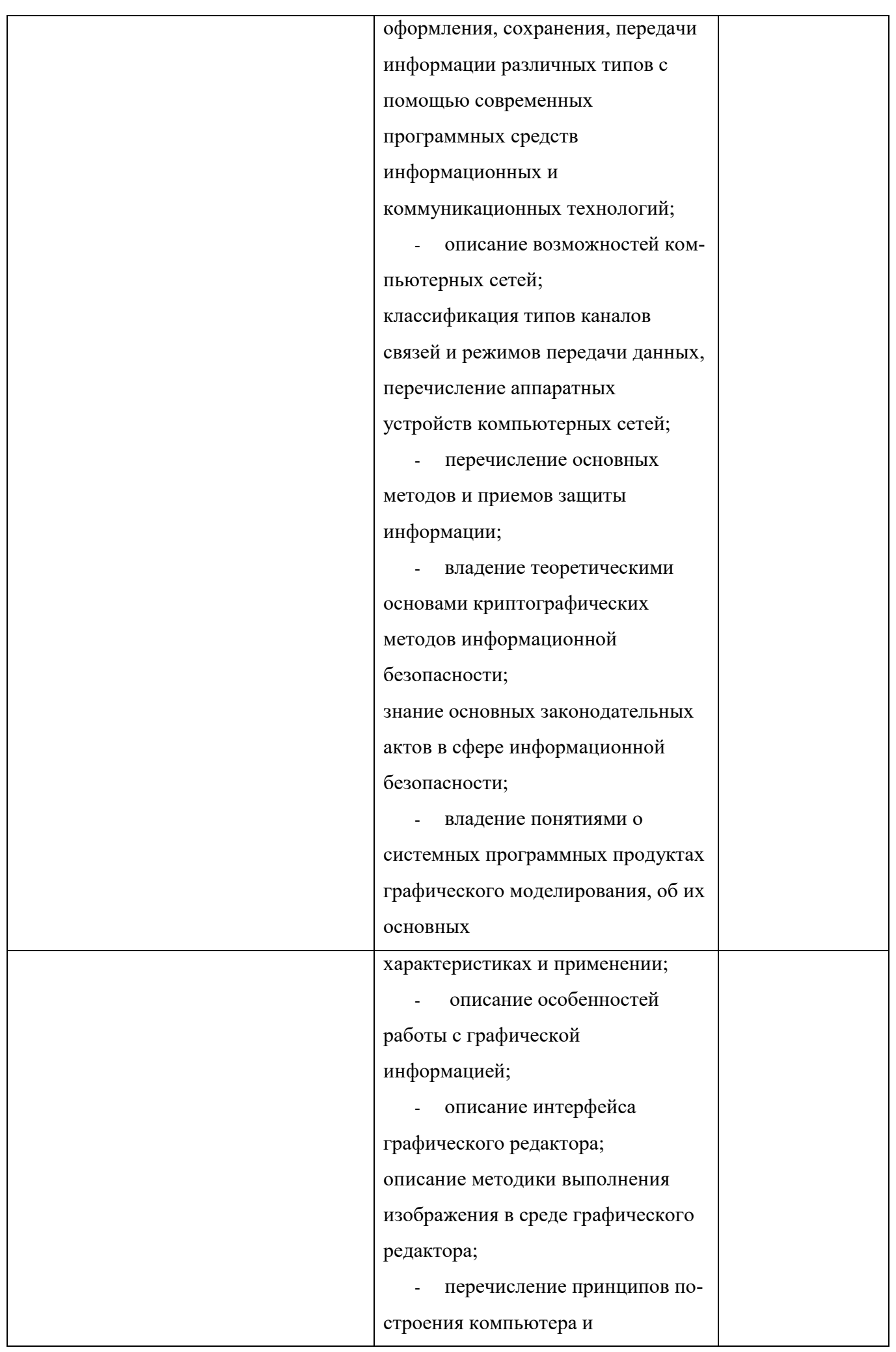

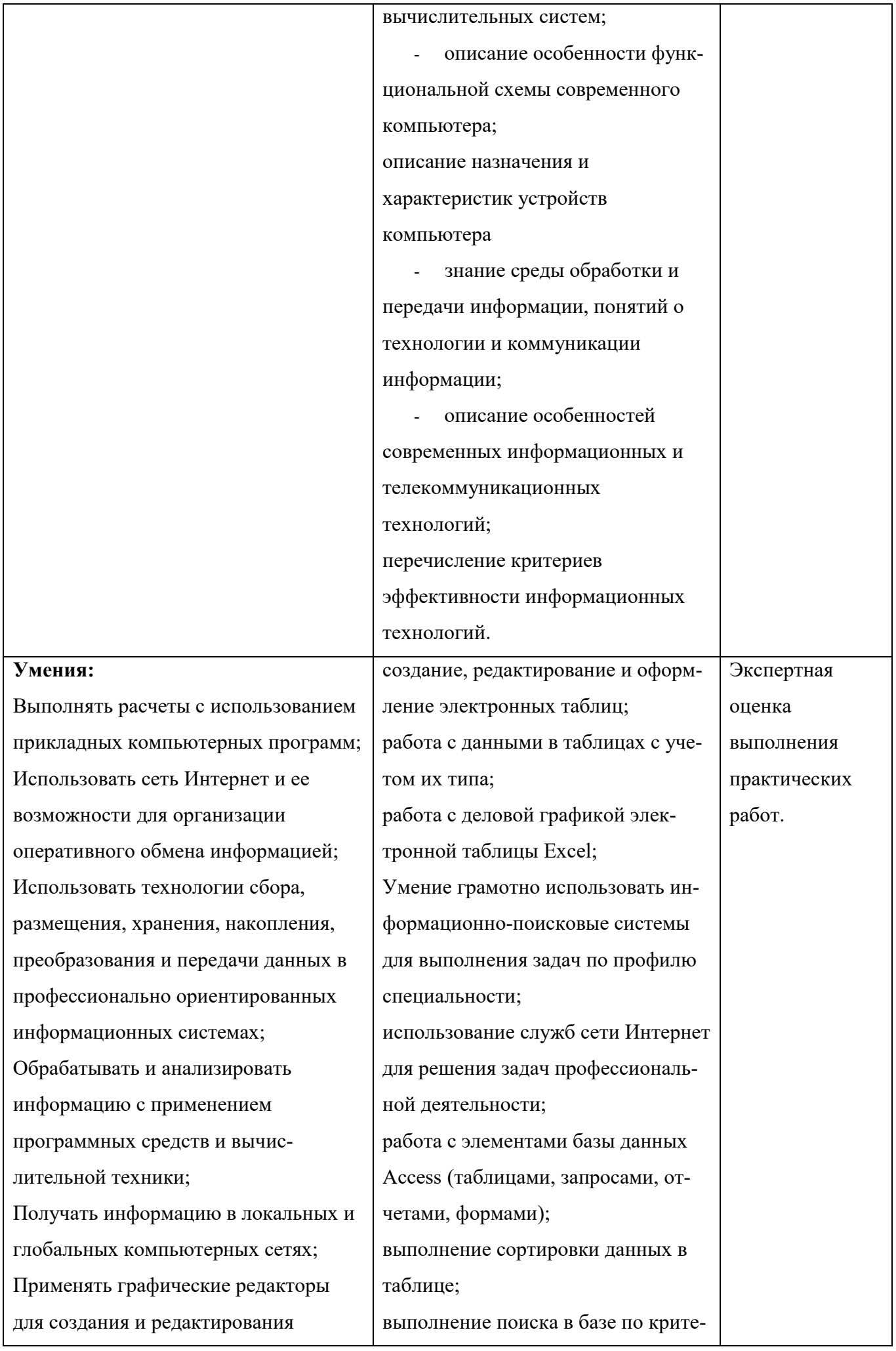

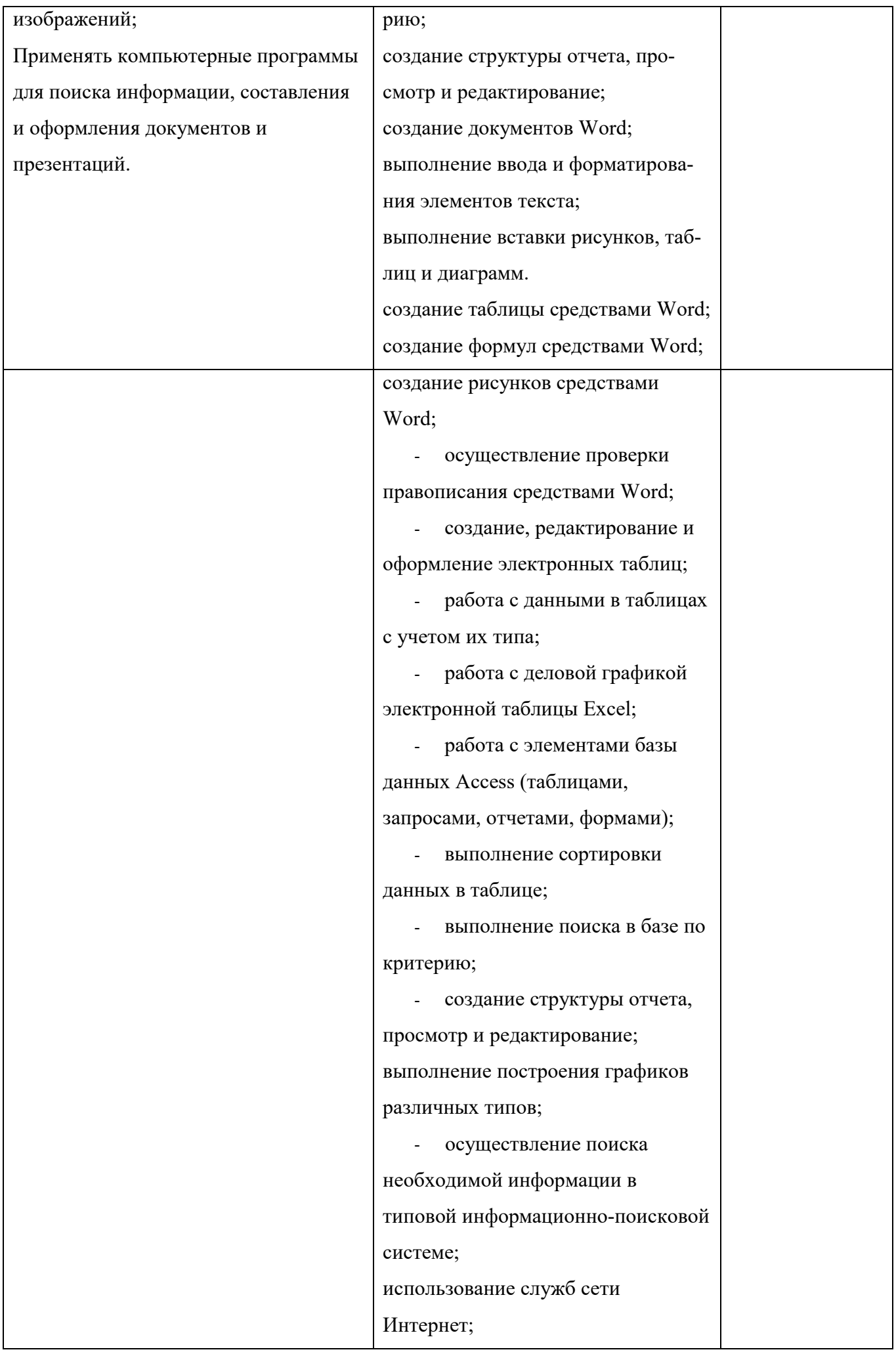

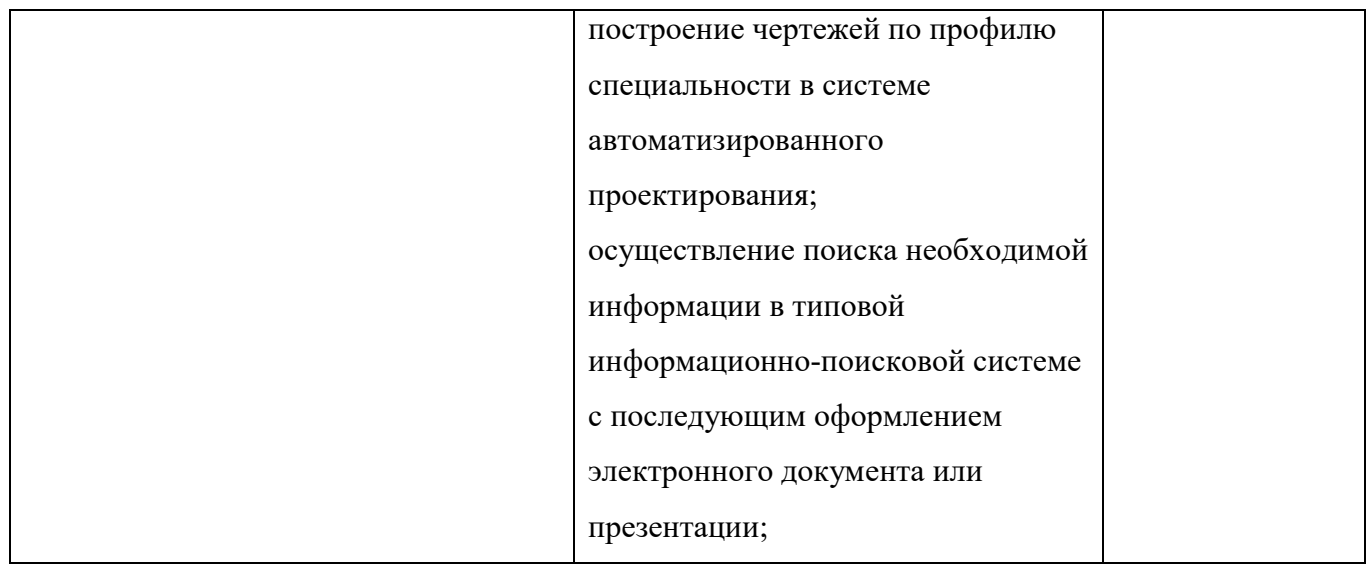

# 5. УТВЕРЖДЕНИЕ РАБОЧЕЙ ПРОГРАММЫ

Утверждение рабочей программы с изменениями, дополнениями Рабочая программа с изменениями, дополнениями утверждена на 2023 / 2024 учебный год.

Внесены изменения в раздел «Информационное обеспечение обучения» в связи с актуализацией перечня учебных изданий, интернетресурсов и дополнительной литературы.

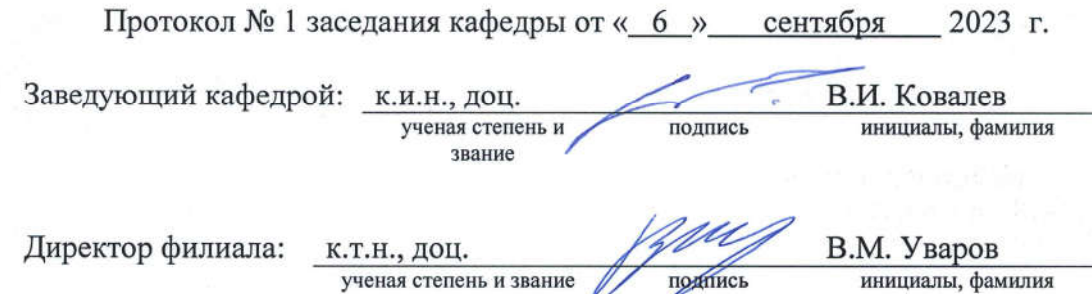